## The Molecular Modelling Toolkit

**Konrad Hinsen Centre de Biophysique Moleculaire ´ (CNRS) Orleans, ´ France**

The Molecular Modelling Toolkit – p.1/19

## **Biomolecular Simulations**

#### **Features:**

- Big and complex systems<br>
⇒ complex data structure<br>
∩ comple x data structures
- CPU intensive: several weeks per job<br>
⇒ efficient code<br>
Medala and algerithme in a valution  $\Rightarrow$  efficient code
- Models and algorithms in evolution<br>  $\Rightarrow$  modifiable code<br>
Anglysia anagifia to agab aituation modifiable code
- Analysis specific to each situation<br> $\Rightarrow$  easy "programming" easy "programming"

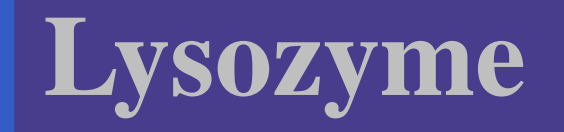

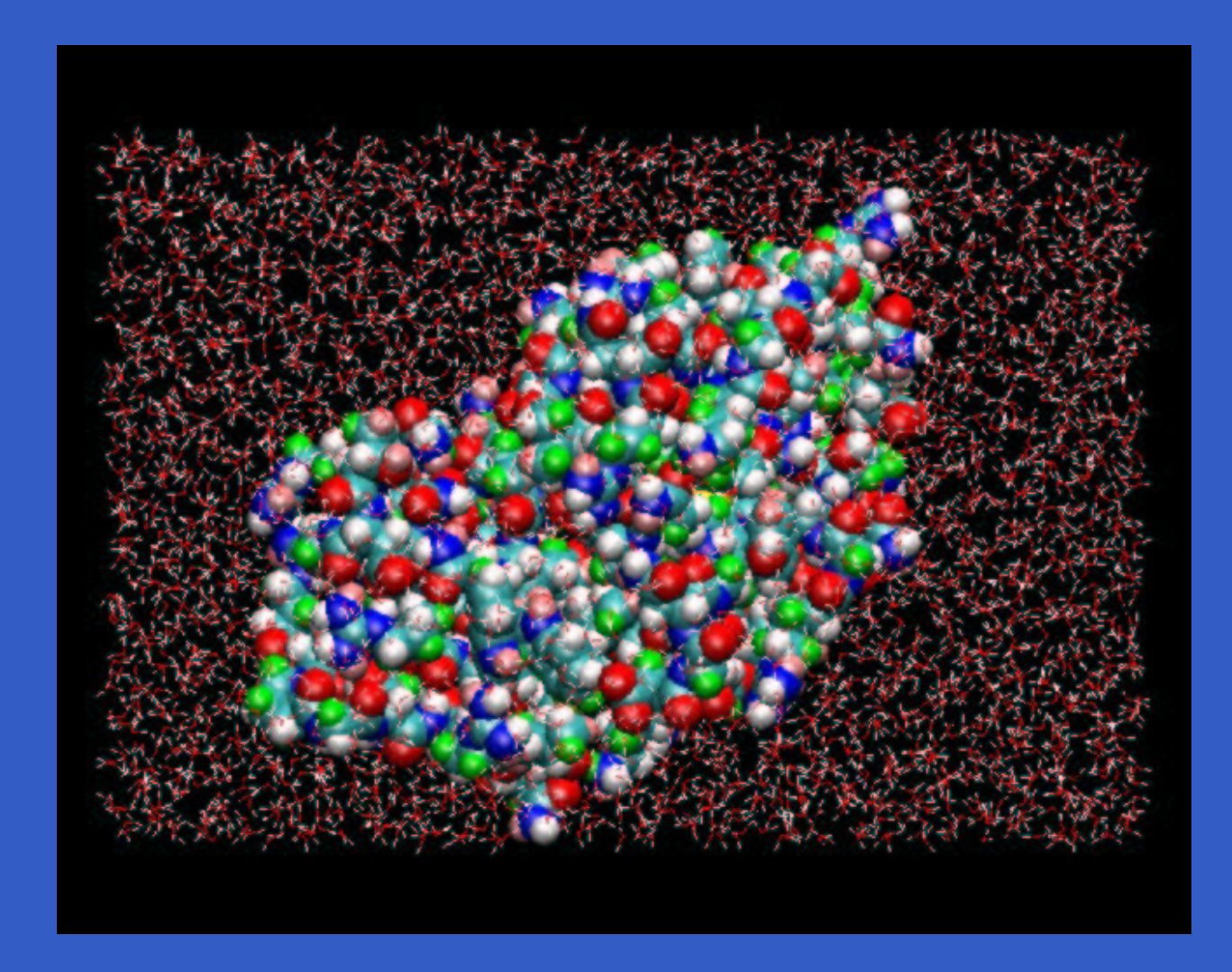

## **Description of biomolecular systems**

- Multiple levels: atom, group, molecule,<br>complex, . . .<br>Cessislications: complex, . . .
- Specialisations:<br>group
	- $group \rightarrow$  amino acid residue
	- molecule  $\;\rightarrow\;$  peptide chain
	- $complex \rightarrow protein$
- Interaction parameters
- **Interaction parameters**<br>Multiple conformations Multiple conformations, trajectories, ...<br> **object-oriented description**
- **object-oriented description**

# **Community**

- Many users, few developers
- Many users, few developers<br>A few popular simulation pa A few popular simulation packages (most not<br>free)<br>Ne ateraderal file fermets free)
- No standard file formats
- No standard file formats<br>Users are "trapped" by a Users are "trapped" by a package:<br>• Can't switch between codes<br>• Can't mead<sup>th coode</sub> (too measur)</sup>
	- Can't switch between codes
	- Can't switch between codes<br>Can't modify code (too mess
	- Can't modify code (too messy)<br>Can't write their own (too much Can't write their own (too much work)<br>

# **MMTK Design Goals (1/3)**

### **Development, implementation, and testing of computational techniques:**

- code basis for all kinds of molecular<br>simulations<br>control portuable to riented represent simulations
- central part: object-oriented representation of<br>molecular systems<br>molecular design molecular systems
- modular design
- **modular design<br>carefully desigr**
- carefully designed data structures<br>interactive as well as batch use interactive as well as batch use<br>
interactive as well as batch use

# **MMTK Design Goals (2/3)**

#### **Foundation for end-user applications:**

- · library approach
- library approach<br>compatibility with compatibility with other libraries (user<br>interfaces etc.) interfaces etc.)

### **Reliability:**

- modern software-engineering methods<br>minimize the risk of user errors
- minimize the risk of user errors<br>

# **MMTK Design Goals (3/3)**

### **Portability:**

- 
- built on portable tools<br>use portable data forr use portable data formats<br>**ficiency:**

### **Efficiency:**

suitable for long MD simulations<br>parallelization

The Molecular Modelling Toolkit – p.8/19

parallelization

## **MMTK Design Choices**

- High-level object-oriented language: Python<br>(18000 lines)<br>Time exities language: constant in C (18000 lines)
- Time-critical parts implemented in C<br>(10000 lines)<br>Trejectory files in netCDF fermet, full (10000 lines)
- Trajectory files in netCDF format, fully<br>self-contained<br>Drovide defaulte wherever peaceible, by self-contained
- Provide defaults wherever possible, but stay<br>on the safe side on the safe side

## **MMTK Overview**

**A Python library** for molecular simulations . . . . . . with **C modules** for time-critical routines.

#### The **user** writes programs in **Python**,

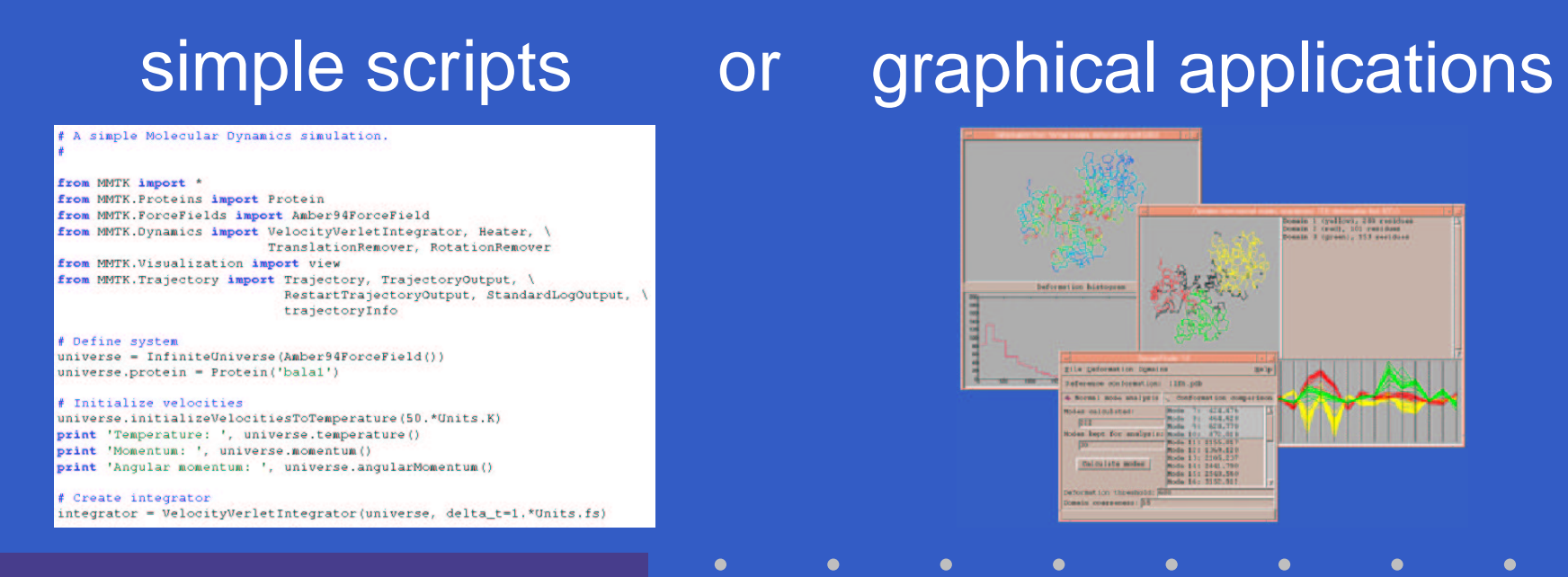

# **Mixed Python/C programming**

#### **Advantages:**

- all Python advantages:<br>• rapid development<br>היה יומפסח לפפסח
	- rapid development
	- rapid development<br>access to many ex access to many existing libraries<br>interactivity
	- interactivity
	- interactivity<br>easy GUI c
- easy GUI construction<br>The Colloss of speed in the C
- no loss of speed in the C parts<br>access to libraries in Fortran al access to libraries in Fortran and C<br>
France Contrant Contrant Contrant Contrary<br>
The Contrary Contrary Contrary Contrary<br>
The Contrary Contrary Contrary<br>
The Contrary Contrary Contrary<br>
The Contrary Contrary<br>
The Contrary

# **Partial Feature List**

- construction and modification of molecular<br>systems<br>analysis of conformations systems
- analysis of conformations
- analysis of conformations<br>visualization (via external
- visualization (via external programs)<br>energy evaluation (AMBER force fiel energy evaluation (AMBER force field)<br>
energy minimization
- energy minimization
- energy minimization<br>molecular dynamics molecular dynamics (NVE, NVT, NPT)<br>normal modes
- normal modes
- normal modes<br>simplified prote simplified protein models<br>
The contract of the contract of the contract of the contract of the contract of the contract of the contract o<br>
The contract of the contract of the contract of the contract of the contract of the

# **OpenSource building blocks**

## **MMTK uses OpenSource projects:**

- Python and its library
- Python and its library<br>Numerical Python (ar Numerical Python (arrays, linear algebra)<br>Scientific Python (geometry, IO, ...)
- Scientific Python (geometry, IO, ...)<br>netCDF (portable binary files)
- netCDF (portable binary files)<br>LAPACK (linear algebra)
- LAPACK (linear algebra)

LAPACK (linear algebra)<br>MT<mark>K is used by OpenSo</mark> **MMTK is used by OpenSource projects:**

- DomainFinder (protein domain analysis)
- DomainFinder (protein domain analysis)<br>nMOLDYN (MD trajectory analysis) nMOLDYN (MD trajectory analysis)

## **Scientific software**

### **Specificities:**

- 
- High specialization  $\rightarrow$  small user base<br>Users are colleagues, need to know Users are colleagues, need to know<br>algorithms in detail algorithms in detail
- Scientific publication requires disclosure of all<br>procedures<br>Bublically funded research is far the public procedures
- Publically funded research is for the public<br>PenSource is the best solution!

OpenSource is the best solution!

## **MMTK development**

- 1 developer,  $\approx$  100 users
- 1 developer,  $\approx$ 100 users<br>some "power users" who
- some "power users" who contribute code<br>Few potential developers: must know Few potential developers: must know<br>simulation methods, object-oriented r<br>and Pvthon simulation methods, object-oriented methods, and Python
- Significant reduction of development time due<br>to Python to Python

## **Interfaces to other code**

- Reads and writes PDB files
- Reads and writes PDB files<br>Reads and writes CHARMN
- Reads and writes CHARMM trajectory files<br>Converters for DLPOLY and AMBER Converters for DLPOLY and AMBER<br>trajectory files<br>Reade AMPER forestiald parameter. trajectory files
- **Reads AMBER forcefield parameter files**

## **Wish list**

- Common data formats for system definitions and trajectories
- More sharing of results, especially trajectories
- More sharing of results, especially trajectories<br>More OpenSource in neighbouring fields (e.q. More OpenSource in neighbouring fields (e.q.<br>quantum chemistry)<br>Current for software development from quantum chemistry)
- Support for software development from<br>scientific organizations scientific organizations

# **Conclusions (1/2)**

### **After some years' experience:**

- Python<br>mad<br>coor
	- made MMTK possible
	- made MMTK possible<br>scares away potential
	- scares away potential developers<br>causes some memory overhead causes some memory overhead<br>asic design works well
- Basic design works well
- Basic design works well<br>netCDF was a good cho
- netCDF was a good choice<br>further optimization of the C further optimization of the <sup>C</sup> parts desirable

# **Conclusions (2/2)**

### **Recommendations for OpenSource in science:**

- Write building blocks (libraries)
- Write building blocks (libraries)<br>Document interfaces (and don'
- Document interfaces (and don't change them)<br>Use high-level languages for easier<br>interfacing Use high-level languages for easier<br>interfacing<br>Drefit from other peeple's (OpenCei interfacing
- Profit from other people's (OpenSource) work